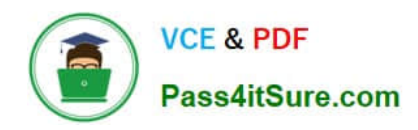

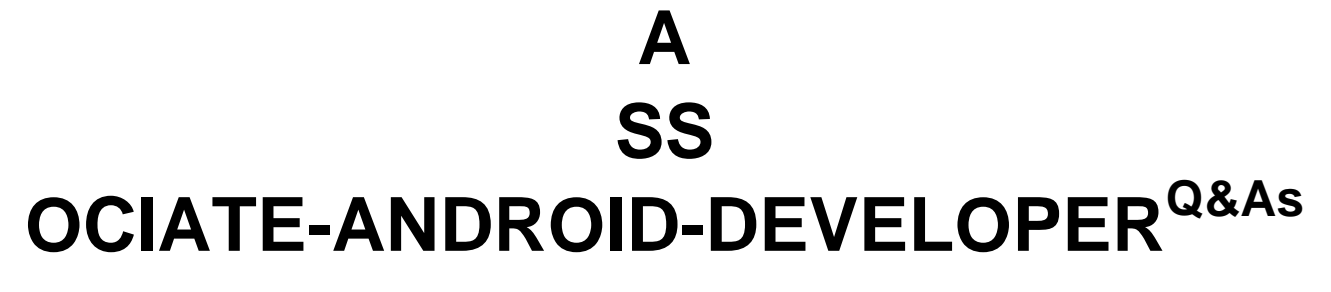

Google Developers Certification - Associate Android Developer (Kotlin and Java Exam)

# **Pass Google ASSOCIATE-ANDROID-DEVELOPER Exam with 100% Guarantee**

Free Download Real Questions & Answers **PDF** and **VCE** file from:

**https://www.pass4itsure.com/associate-android-developer.html**

100% Passing Guarantee 100% Money Back Assurance

Following Questions and Answers are all new published by Google Official Exam Center

**https://www.pass4itsure.com/associate-android-developer.html** 2024 Latest pass4itsure ASSOCIATE-ANDROID-DEVELOPER PDF and VCE dumps Download

- **B** Instant Download After Purchase
- **@ 100% Money Back Guarantee**
- 365 Days Free Update

**VCE & PDF** 

Pass4itSure.com

800,000+ Satisfied Customers

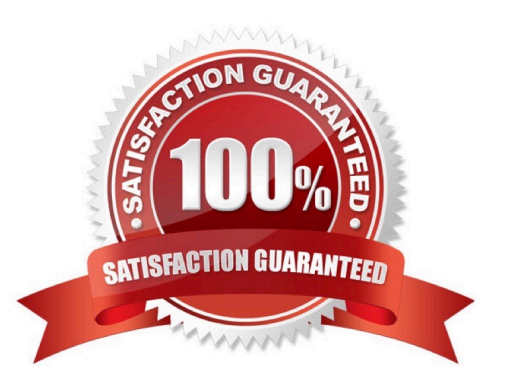

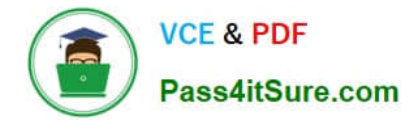

## **QUESTION 1**

In a class extended PreferenceFragmentCompat. What method is used to inflate the given XML resource and add the preference hierarchy to the current preference hierarchy?

- A. findPreference
- B. getPreferenceManager
- C. addPreferencesFromResource
- D. setPreferenceScreen

Correct Answer: C

## **QUESTION 2**

The Layout Inspector in Android Studio allows you to compare your app layout with design mockups, display a magnified or 3D view of your app, and examine details of its layout at runtime. When this is especially useful?

A. when your layout is built entirely in XML rather than runtime and the layout is behaving expectedly.

B. when your layout is built at runtime rather than entirely in XML and the layout is behaving unexpectedly.

Correct Answer: B

## **QUESTION 3**

Select four different types of app components. (Choose four.)

- A. Application
- B. Layouts
- C. Activities
- D. Services
- E. AlarmManager
- F. WorkManager
- G. Broadcast receivers
- H. Content providers
- I. Fragments

Correct Answer: CDGH

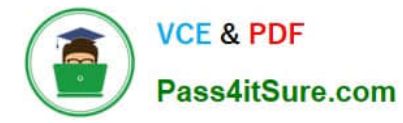

## **QUESTION 4**

Select a correct statement about PagedList.

A. PagedList is content-mutable. This means that new content can be loaded into an instance of PagedList and the loaded items themselves can change once loaded.

B. PagedList is content-immutable. This means that, although new content can be loaded into an instance of PagedList, the loaded items themselves cannot change once loaded.

C. PagedList is content-accidental. This means that new content can be loaded into an instance of PagedList and the loaded items themselves can be changed to accidental values randomly.

Correct Answer: B

Reference: https://developer.android.com/topic/libraries/architecture/paging/ui

## **QUESTION 5**

Which build options in the Build menu to choose to delete all intermediate/cached build files.

- A. Make Module
- B. Generate Signed Bundle / APK
- C. Rebuild Project
- D. Clean Project
- E. Make Project
- Correct Answer: D

Reference: https://developer.android.com/studio/run

[ASSOCIATE-ANDROID-](https://www.pass4itsure.com/associate-android-developer.html)[DEVELOPER VCE Dumps](https://www.pass4itsure.com/associate-android-developer.html)

[ASSOCIATE-ANDROID-](https://www.pass4itsure.com/associate-android-developer.html)[DEVELOPER Practice Test](https://www.pass4itsure.com/associate-android-developer.html)

[ASSOCIATE-ANDROID-](https://www.pass4itsure.com/associate-android-developer.html)[DEVELOPER Study Guide](https://www.pass4itsure.com/associate-android-developer.html)